# **Django statsd Documentation**

*Release 2.1.1*

**Rick van Hattem**

June 24, 2016

#### Contents

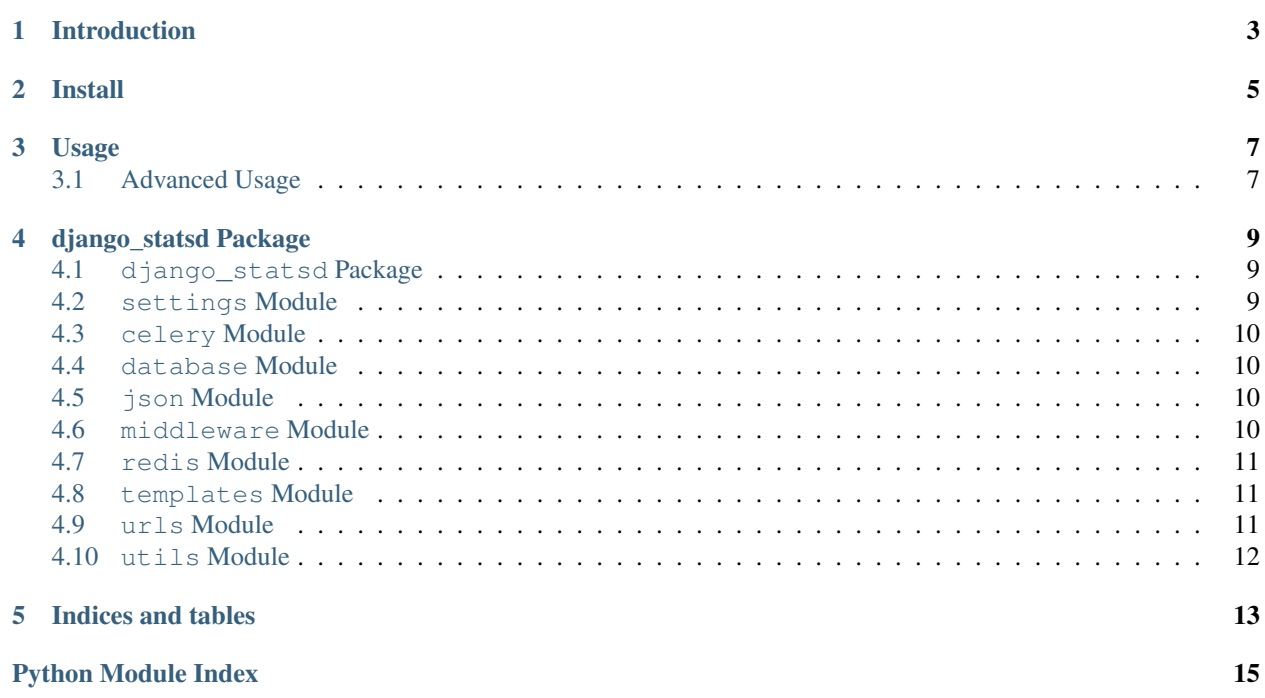

Contents:

## **Introduction**

<span id="page-6-0"></span>*django\_statsd* is a middleware that uses *python-statsd* to log query and view durations to statsd.

- Documentation
	- <http://django-stats.readthedocs.org/en/latest/>
- Source
	- <https://github.com/WoLpH/django-statsd>
- Bug reports
	- <https://github.com/WoLpH/django-statsd/issues>
- Package homepage
	- <https://pypi.python.org/pypi/django-statsd>
- Python Statsd
	- <https://github.com/WoLpH/python-statsd>
- Graphite
	- <http://graphite.wikidot.com>
- Statsd
	- code: <https://github.com/etsy/statsd>
	- blog post: <http://codeascraft.etsy.com/2011/02/15/measure-anything-measure-everything/>

# **Install**

<span id="page-8-0"></span>To install simply execute *python setup.py install*. If you want to run the tests first, run *python setup.py test*

# **Usage**

<span id="page-10-0"></span>To install, add the following to your settings.py:

- 1. django\_statsd to the INSTALLED\_APPS setting.
- 2. **django\_statsd.middleware.StatsdMiddleware** to the top of your MIDDLEWARE\_CLASSES
- 3. **django\_statsd.middleware.StatsdMiddlewareTimer** to the bottom of your MIDDLEWARE\_CLASSES

#### <span id="page-10-1"></span>**3.1 Advanced Usage**

```
>>> def some_view(request):
... with request.timings('something_to_time'):
... # do something here
... pass
>>>
>>> def some_view(request):
... request.timings.start('something_to_time')
... # do something here
... request.timings.stop('something_to_time')
```
#### **django\_statsd Package**

#### <span id="page-12-4"></span><span id="page-12-1"></span><span id="page-12-0"></span>**4.1 django\_statsd Package**

<span id="page-12-3"></span>django\_statsd.\_\_init\_\_.**decr**(*key*, *value=1*) django\_statsd.\_\_init\_\_.**incr**(*key*, *value=1*) django\_statsd.\_\_init\_\_.**start**(*key*) django\_statsd.\_\_init\_\_.**stop**(*key*) django\_statsd.\_\_init\_\_.**with\_**(*key*) django\_statsd.\_\_init\_\_.**wrapper**(*prefix*, *f*) django\_statsd.\_\_init\_\_.**named\_wrapper**(*name*, *f*) django\_statsd.\_\_init\_\_.**decorator**(*prefix*)

#### <span id="page-12-2"></span>**4.2 settings Module**

```
django_statsd.settings.STATSD_DEBUG = None
     Enable warnings such as timers which are started but not finished. Defaults to DEBUG if not configured
```
- django\_statsd.settings.**STATSD\_HOST** = '127.0.0.1' Statsd host, defaults to 127.0.0.1
- django\_statsd.settings.**STATSD\_PORT** = 8125 Statsd port, defaults to 8125
- django\_statsd.settings.**STATSD\_PREFIX** = None Set the global statsd prefix if needed. Otherwise use the root

```
django_statsd.settings.STATSD_SAMPLE_RATE = 1.0
     Statsd sample rate, lowering this decreases the (random) odds of actually submitting the data. Between 0 and 1
     where 1 means always
```
- django\_statsd.settings.**STATSD\_TAGS\_LIKE** = None Enable creating tags as well as the bare version. This causes an ajax view to be stored both as the regular view name and as the ajax tag. Supported separators are \_is\_ and =
- django\_statsd.settings.**STATSD\_TRACK\_MIDDLEWARE** = False Enable tracking all requests using the middleware
- django\_statsd.settings.**get\_setting**(*key*, *default=None*)

## <span id="page-13-7"></span><span id="page-13-0"></span>**4.3 celery Module**

#### <span id="page-13-1"></span>**4.4 database Module**

class django\_statsd.database.**TimingCursorWrapper** Bases: [object](http://docs.python.org/library/functions.html#object)

**execute**(*\*args*, *\*\*kwargs*)

**executemany**(*\*args*, *\*\*kwargs*)

## <span id="page-13-2"></span>**4.5 json Module**

#### <span id="page-13-3"></span>**4.6 middleware Module**

```
class django_statsd.middleware.Client(prefix='view')
    object
    class_
         alias of Client
    get_client(*args)
    submit(*args)
class django_statsd.middleware.Counter(prefix='view')
    Bases: django_statsd.middleware.Client
    class_
         alias of Counter
    decrement(key, delta=1)
    increment(key, delta=1)
    submit(*args)
class django_statsd.middleware.DummyWith
    object
class django_statsd.middleware.StatsdMiddleware
    Bases: object
    cleanup(request)
    process_exception(request, exception)
    process_request(request)
    process_response(request, response)
    process_template_response(request, response)
    process_view(request, view_func, view_args, view_kwargs)
    scope = <thread._local object>
    classmethod start(prefix='view')
    classmethod stop(*key)
```
<span id="page-14-4"></span><span id="page-14-3"></span>class django\_statsd.middleware.**StatsdMiddlewareTimer** Bases: [object](http://docs.python.org/library/functions.html#object) **process\_exception**(*request*, *exception*) **process\_request**(*request*) **process\_response**(*request*, *response*) **process\_template\_response**(*request*, *response*) **process\_view**(*request*, *view\_func*, *view\_args*, *view\_kwargs*) class django\_statsd.middleware.**Timer**(*prefix='view'*) Bases: [django\\_statsd.middleware.Client](#page-13-4) **class\_** alias of [Timer](#page-14-3) **start**(*key*) **stop**(*key*) **submit**(*\*args*) class django\_statsd.middleware.**TimingMiddleware**(*\*args*, *\*\*kwargs*) Bases: [django\\_statsd.middleware.StatsdMiddleware](#page-13-6) classmethod **deprecated**(*\*args*, *\*\*kwargs*) class django\_statsd.middleware.**WithTimer**(*timer*, *key*) Bases: [object](http://docs.python.org/library/functions.html#object) django\_statsd.middleware.**decorator**(*prefix*) django\_statsd.middleware.**decr**(*key*, *value=1*) django\_statsd.middleware.**incr**(*key*, *value=1*) django\_statsd.middleware.**named\_wrapper**(*name*, *f*) django\_statsd.middleware.**start**(*key*) django\_statsd.middleware.**stop**(*key*) django\_statsd.middleware.**with\_**(*key*) django\_statsd.middleware.**wrapper**(*prefix*, *f*)

# <span id="page-14-0"></span>**4.7 redis Module**

## <span id="page-14-1"></span>**4.8 templates Module**

## <span id="page-14-2"></span>**4.9 urls Module**

class django\_statsd.urls.**StatsdHTTPConnection**(*\*args*, *\*\*kwargs*) Bases: [httplib.HTTPConnection](http://docs.python.org/library/httplib.html#httplib.HTTPConnection)

**close**(*\*args*, *\*\*kwargs*)

**connect**(*\*args*, *\*\*kwargs*)

# <span id="page-15-1"></span><span id="page-15-0"></span>**4.10 utils Module**

django\_statsd.utils.**get\_client**(*name*, *connection=None*, *class\_=<class 'statsd.client.Client'>*) django\_statsd.utils.**get\_connection**(*host=None*, *port=None*, *sample\_rate=None*) django\_statsd.utils.**get\_counter**(*name*, *connection=None*) django\_statsd.utils.**get\_timer**(*name*, *connection=None*)

**CHAPTER 5**

**Indices and tables**

<span id="page-16-0"></span>• genindex

• search

Python Module Index

#### <span id="page-18-0"></span>d

django\_statsd.\_\_init\_\_, [9](#page-12-3) django\_statsd.celery, [10](#page-13-0) django\_statsd.database, [10](#page-13-1) django\_statsd.json, [10](#page-13-2) django\_statsd.middleware, [10](#page-13-3) django\_statsd.redis, [11](#page-14-0) django\_statsd.settings, [9](#page-12-2) django\_statsd.templates, [11](#page-14-1) django\_statsd.urls, [11](#page-14-2) django\_statsd.utils, [12](#page-15-0)

# C

class\_ (django\_statsd.middleware.Client attribute), [10](#page-13-7) class\_ (django\_statsd.middleware.Counter attribute), [10](#page-13-7) class\_ (django\_statsd.middleware.Timer attribute), [11](#page-14-4) cleanup() (django\_statsd.middleware.StatsdMiddleware method), [10](#page-13-7) Client (class in django\_statsd.middleware), [10](#page-13-7) close() (django\_statsd.urls.StatsdHTTPConnection method), [11](#page-14-4) connect() (django\_statsd.urls.StatsdHTTPConnection method), [11](#page-14-4) Counter (class in django\_statsd.middleware), [10](#page-13-7)

## D

decorator() (in module django\_statsd.\_\_init\_\_), [9](#page-12-4) decorator() (in module django\_statsd.middleware), [11](#page-14-4) decr() (in module django\_statsd.\_\_init\_\_), [9](#page-12-4) decr() (in module django\_statsd.middleware), [11](#page-14-4) decrement() (django\_statsd.middleware.Counter method), [10](#page-13-7) deprecated() (django\_statsd.middleware.TimingMiddleware class method), [11](#page-14-4) django\_statsd.\_\_init\_\_ (module), [9](#page-12-4) django\_statsd.celery (module), [10](#page-13-7) django\_statsd.database (module), [10](#page-13-7) django\_statsd.json (module), [10](#page-13-7) django\_statsd.middleware (module), [10](#page-13-7) django\_statsd.redis (module), [11](#page-14-4) django\_statsd.settings (module), [9](#page-12-4) django\_statsd.templates (module), [11](#page-14-4) django\_statsd.urls (module), [11](#page-14-4) django\_statsd.utils (module), [12](#page-15-1) DummyWith (class in django\_statsd.middleware), [10](#page-13-7)

# E

execute() (django\_statsd.database.TimingCursorWrapper method), [10](#page-13-7) executemany() (django\_statsd.database.TimingCursorWrapper method), [10](#page-13-7)

# G

get\_client() (django\_statsd.middleware.Client method), [10](#page-13-7) get client() (in module django statsd.utils),  $12$ 

get\_connection() (in module django\_statsd.utils), [12](#page-15-1) get counter() (in module django statsd.utils),  $12$ get\_setting() (in module django\_statsd.settings), [9](#page-12-4) get\_timer() (in module django\_statsd.utils), [12](#page-15-1)

#### I

incr() (in module django\_statsd.\_\_init\_\_), [9](#page-12-4) incr() (in module django\_statsd.middleware), [11](#page-14-4) increment() (django\_statsd.middleware.Counter method), [10](#page-13-7)

## N

named wrapper() (in module django statsd.  $\text{init}$ ), [9](#page-12-4) named\_wrapper() (in module django\_statsd.middleware), [11](#page-14-4)

## P

process\_exception() (django\_statsd.middleware.StatsdMiddleware method), [10](#page-13-7) process\_exception() (django\_statsd.middleware.StatsdMiddlewareTimer method), [11](#page-14-4) process\_request() (django\_statsd.middleware.StatsdMiddleware method), [10](#page-13-7) process\_request() (django\_statsd.middleware.StatsdMiddlewareTimer method), [11](#page-14-4) process\_response() (django\_statsd.middleware.StatsdMiddleware method), [10](#page-13-7) process\_response() (django\_statsd.middleware.StatsdMiddlewareTimer method), [11](#page-14-4) process\_template\_response() (django\_statsd.middleware.StatsdMiddleware method), [10](#page-13-7) process\_template\_response() (django\_statsd.middleware.StatsdMiddlewareTimer method), [11](#page-14-4) process\_view() (django\_statsd.middleware.StatsdMiddleware method), [10](#page-13-7)

process\_view() (django\_statsd.middleware.StatsdMiddlewareTimer method), [11](#page-14-4)

#### S

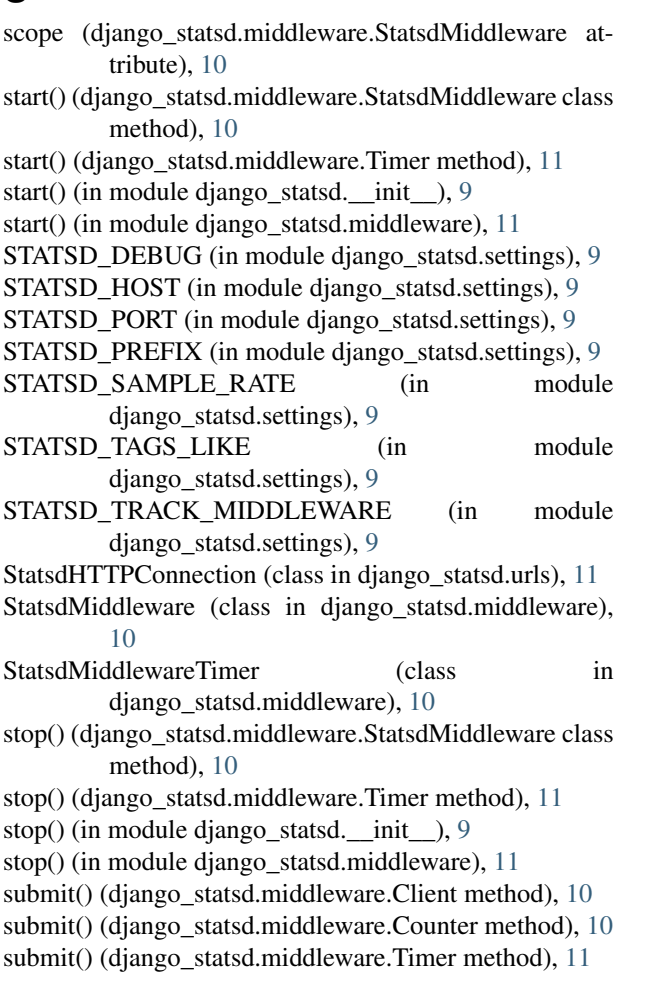

## T

Timer (class in django\_statsd.middleware), [11](#page-14-4) TimingCursorWrapper (class in django\_statsd.database), [10](#page-13-7) TimingMiddleware (class in django\_statsd.middleware),

[11](#page-14-4)

### W

with\_() (in module django\_statsd.\_\_init\_\_), [9](#page-12-4) with\_() (in module django\_statsd.middleware), [11](#page-14-4) WithTimer (class in django\_statsd.middleware), [11](#page-14-4) wrapper() (in module django\_statsd.\_\_init\_\_), [9](#page-12-4) wrapper() (in module django\_statsd.middleware), [11](#page-14-4)